#### **DiskInternals EFS Recovery Crack [Updated] 2022**

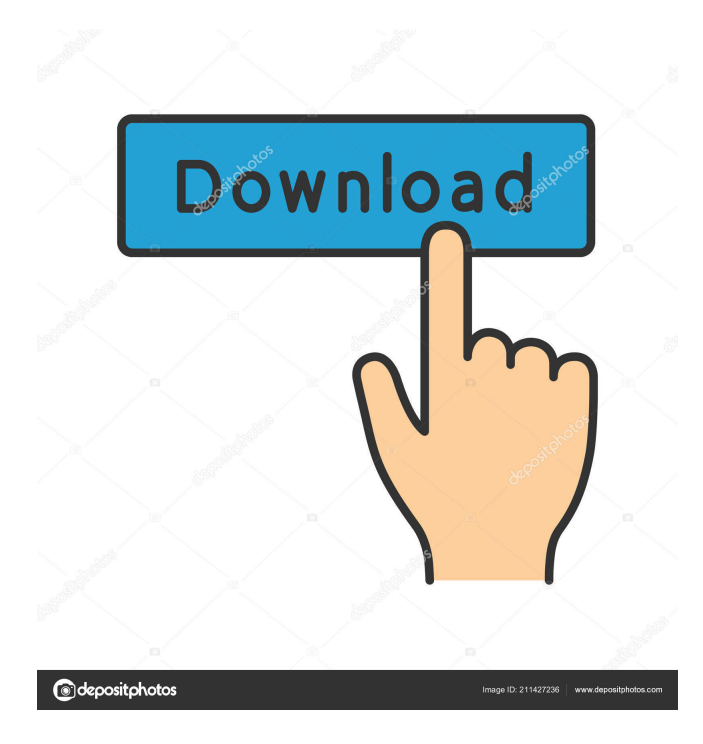

**DiskInternals EFS Recovery Crack+**

· Recover encrypted files you lost on NTFS or Encrypted File System (EFS) partitions, disks or RAID arrays. · With the help of the

wizard, you can easily save and restore the files into a local drive or an FTP server. · You can recover the lost files without the need to backup. · The application is also compatible with RAID arrays. · And if the data is still there, but you cannot access it, this powerful application will help you recover it! · With the step-by-step wizard, you can choose the type of scan you want (Quick or Full), and then proceed with the recovery process! · With its powerful and easy-to-use wizard, you can choose the type of

scan you want (Quick or Full), and then proceed with the recovery process! · Import certificates from a file or a folder and export them to a file. · Files and folders can be selected and then imported to recover the lost EFS files on disk drives. · You can recover the file content and the properties (including the read/write/execute permission). · You can even choose to recover the file attributes. · Support for BitLocker Recovery. · The user interface is based on DiskInternals Disk Inventory and

Explorer. · User interface is very intuitive, so even beginners can use this application. · The application's import and export wizards make recovery easy and efficient. · With the availability of optional/configurable features, you can customize the recovery software according to your needs. · It is available for both 32-bit and 64-bit Windows XP/Vista/7/8/8.1 and Windows Server 2003/2008/2012. · It has been tested with multiple EFS solutions and test platforms. · It is the ultimate tool for recovering lost

encrypted files. · It is free and a licensed version can be purchased from www.diskinternals.com · With its advanced EFS recovery techniques, you can now easily recover your lost encrypted files. · The recovery wizard includes BitLocker. · It allows you to export BitLocker recovery certificate and import it back into the computer. · With the help of the wizard, you can recover the data from the encrypted file on the encrypted file system. · The recovered data is stored in the file system volume. ·

#### The exported certificate can be exported in the certificate store or saved in a file.  $\cdot$

**DiskInternals EFS Recovery Crack+ With Product Key [Updated] 2022**

KM-RO Data Recovery is a very effective data recovery software that supports NTFS and FAT32 volumes and extracts encrypted files by recovering their original passwords. This data recovery tool features a simple and intuitive user interface and easy-to-understand wizard. A step-by-step wizard guide with clear information is available

to help you extract any encrypted data from inaccessible or corrupted partitions. This tool can recover data files from Windows system and devices such as Hard drives, USB drives, Memory cards, MP3 players, network drives, and more. KM-RO Data Recovery includes a very powerful search feature that allows you to perform a fast and accurate file search for all types of data. KM-RO Data Recovery is the ultimate tool that recovers your data files easily. Its highly-effective data recovery process does not require a

significant amount of computer memory. KM-RO Data Recovery easily recovers the deleted data files from external drives such as USB drives, memory cards, and memory sticks. KM-RO Data Recovery offers an easy-to-understand wizard that guides you through the process with clear information and instructions. This feature makes the tool a very user-friendly, and very efficient data recovery software. It is suitable for any Windows user who wants to restore lost data files. It has proven to be successful in

every recovery case we have seen. Note: Please download the latest KM-RO Data Recovery from below link to get the most updated version which support all major operating system. The link will be redirected you to the online link where you can download the KM-RO Data Recovery for free. Key Features of KM-RO Data Recovery: • Extract encrypted files from NTFS, FAT32 and exFAT partitions. • Data recovery from formatted, corrupted and inaccessible hard drives. • Recover files from USB drives,

memory cards, MP3 players, memory sticks and network drives.

• Recover data from inaccessible partitions. • Recover data from Windows system and devices. • Retrieve deleted files and folders from hard drives, removable drives, and memory cards. • Recover inaccessible files. • Perform a fast and accurate data search for all types of data. • Support USB and hard drive installation. • The time taken to recover files varies with the size of the files. • KM- 81e310abbf

**DiskInternals EFS Recovery Free License Key**

# Copyright (C) 2013-2016, Microsoft Corporation. All rights  $reserved. = == == =$

==========================

===========================

 $=$ =======\*/#ifdef MSC VER #pragma once #endif #include #include #include #include #include #include #include "wdfemu\_kmt.h" // This is a singleton that serves as the minimum driver interface. // It must be used to open a file system (such as NTFS) and allocate // all

### the basic objects that have a subset of standard data structures. // // This singleton is not used directly by the WDF // (Windows Driver

Framework) version of the kernel. // Instead, the singleton is used by the factory to create a WDF data // object that is passed to the WDF on behalf of the kernel. // // This singleton is the only interface to the kernel. All other // interfaces are provided to the kernel by factories. // // See "Kernel Mode Interfaces" for more information about the // factory model. class \_\_declspec(uui

d("E5E38DD9-9A9B-4530-95A2-6 1C9483346D2")) KMDFDriverInterface : public IWDFDriver { public: KMDFDriverInterface() : m\_hKmdfDriver(NULL) , m\_hFileSystem(NULL) , m\_hFile(NULL) , m\_pFile(NULL) , m\_pumdf(NULL) { WDF\_DRIVER\_INIT(); m\_FileSystemName = NtCurrentTe b()->FileSystemDevicePath.Buffer; m\_FileSystemName[m\_File

**What's New In DiskInternals EFS Recovery?**

# DiskInternals EFS Recovery allows you to get back lost files on EFS or

NTFS partitions, whether they are lost due to various reasons or simply inaccessible. In contrast to some tools of this type, EFS recovery offers a quick and easy interface, which allows you to recover your lost files in no time. The program allows you to recover your files regardless of the encryption level, as well as search for your data based on a variety of user-specified attributes. EFS Recovery additionally lets you get back your

data by importing it from various sources (file, FTP or HTTP). The program comes with a wizard and many different options that help you customize the import process based on your needs. Key features: • NTFS and EFS partitions and File Storage Server versions 0x00, 0x01, 0x02, 0x03, 0x04, 0x05, 0x06, 0x07, 0x08, 0x09 • NTFS and EFS files and folders • Compatible with DiskInternals Disk Explorer • Automatically finds EFS files (DiskInternals EFS Recovery) • Recovery from partition, file and

EFS system • Import and Export from file or folder • Data restoration from a file • Supports RAID  $(0, 1, 0+1, 5)$  • Supports BitLocker (Boot Sequence, Device Guard) • Compatible with Windows Vista, 7 and 8 • Works on NTFS, Ext4 and Ext2 file systems • No WinRM, WSMan or WMI required • Easy to use, quick and accurate • Add-ins like Calc and Enthusiast for a flawless use • Supports multiple languages (English, Russian, Polish, French) • User-friendly • Good for non-Windows users and beginners •

Supports all versions of Windows Vista, 7 and 8 • Auto-detects disk types and partitions • Support for **RAID**  $(0, 1, 0+1, 5)$  • Supports BitLocker (Boot Sequence, Device Guard) • GUI with detailed interface • No WinRM, WSMan or WMI required • Easy to use, quick and accurate • Support for multiple languages • Add-ins like Calc and Enthusiast for a flawless use • Compatible with all versions of Windows Vista, 7 and 8 • Supports all file types • Supports any EFS version • Supports all File Storage

# Server versions (0x00, 0x01, 0x02, 0x03

Minimum OS: Windows 10 Processor: Core i3 3.4Ghz Memory: 8 GB RAM Graphics: Intel HD Graphics 4000 Storage: 8 GB available space Additional Notes: Drivers: Intel HD 4000 (or AMD equivalent) Mouse/keyboard Integrated Webcam Integrated microphone Multiple monitors Detection of your computer system running Windows 7 or Windows 8 requires a driver update. Click on the Download button to download

# and install the Windows 7 or Windows 8

[https://bascomania.com/wp-content/uploads/2022/06/Plugin\\_Commander\\_Light.pdf](https://bascomania.com/wp-content/uploads/2022/06/Plugin_Commander_Light.pdf) <https://soepinaobasta.com/wp-content/uploads/2022/06/giandeah.pdf> <https://esglaiart.es/wp-content/uploads/2022/06/indejacq.pdf> <http://topcoffeebar.com/wp-content/uploads/2022/06/AutoGreen.pdf> <https://laboratorstiintecognitiveclinice.ro/wp-content/uploads/2022/06/abdnas.pdf> <https://kurtiniadis.net/wp-content/uploads/2022/06/reghild.pdf> <https://expertiniworldtech.com/wp-content/uploads/2022/06/pySerial.pdf> <https://skilled-space.sfo2.digitaloceanspaces.com/2022/06/jainrag.pdf> <https://eqlidi.ir/wp-content/uploads/2022/06/iescha.pdf> [https://fortymillionandatool.com/wp-content/uploads/2022/06/Lens\\_FX.pdf](https://fortymillionandatool.com/wp-content/uploads/2022/06/Lens_FX.pdf)